## **MAN** DEPARTMENT

## **Minnesota Registration & Certification (MR&C) County Vital Records Office User Agreement**

Use this form to get a user ID and password for MR&C or to change or disable an existing account. MR&C is the statewide vital records registration and issuance system.

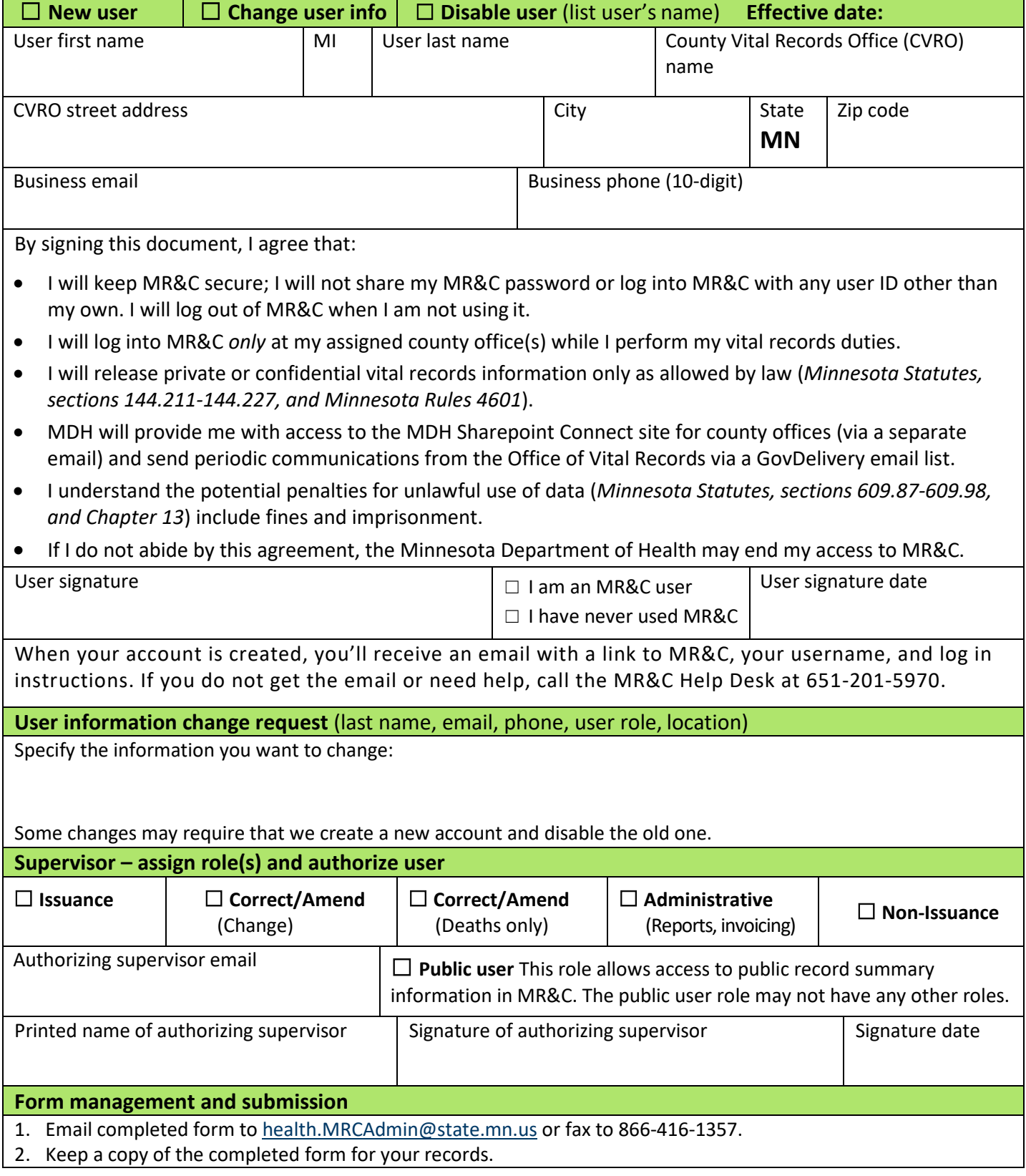